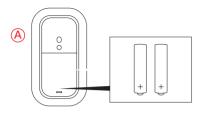

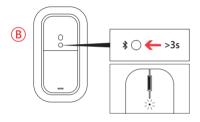

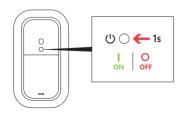

## English

A. Push upward to open battery door, insert batteries as shown.

## Pair your mouse with your device:

B: Pair with your Windows device. On the underside of the mouse, press and hold the *Bluetooth* ® button for 3 seconds. Blinking LED light indicates pairing mode.

Follow manufacturers' instructions for other devices